# **United States Air Force Reserve**

Integrity - Service - Excellence

### **Enlisted Force Development for the Air Force Reserve**

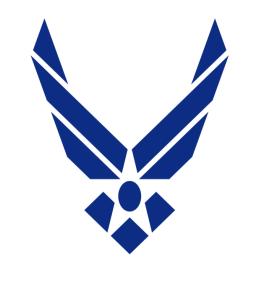

# **U.S. AIR FORCE**

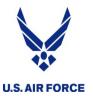

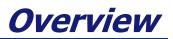

- What is Force Development
- Reserve Enlisted Development Plan (R-EDP)
- Board Descriptions:
  - Functional Development Teams
  - Command E-8/E-9 Development Team
  - Stripes for Exceptional Performers (STEP II)
  - Command Chief Masters Sergeant Screening Board (CCM)
- Key Personnel List (KPL)
- Check your records
- Enlisted Developmental Education Board (EDEB)
- Links/Contact information

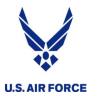

# What is Force Development?

Optional process for you as an individual reservist to receive Reserve specific guidance and mentoring from senior reserve leaders of your career field

 Career Development through scoring and vectoring such as Education and Training opportunities

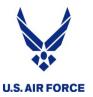

- <u>R-EDP is critical for Developmental Teams and School Boards</u>
  - Member's tool to communicate military, civilian, and personal career goals, accomplishments, life events, and experience
  - Located within vPC through the My Personnel System (myPERS)
  - Must be current (within 12 months) and coordinated by established suspense dates

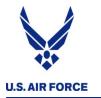

#### Instructions on completing and coordinating the R-EDP

#### Dashboard

| Role Filter All   Role Filter Help  First time to enterin  Overview Worklak Action Requests y Roles / Dele  To Do List  Displays the number of requests by type that are pending your review and action.  Gend me a daily email when nave pending coordination actions                                                                                                    | Ing a R-       myPers Home Page         Messages       Overview Help         Displays the number of unread messages you have by message type.       message type. | Energiest         Dashboard         Role Filter       All       V       Role Fill         Overview       Worklisk       Action Requests       My Roles / Delegations         Action Requests       My Roles / Delegations       Action Requests       Air National GUARD         Online Services Component Default       Air Reserve       V                                                                                                    | ter Help                                                                                                    | myPera Home Pase |
|----------------------------------------------------------------------------------------------------|----------------------------------------------------------------------------------------------------|----------------------------------------------------------------------------------------------------|----------------------------------------------------------------------------------------------------|------------------|
| Total Pending Requests       1         Awards and Decorations       0         Non-Paid Points (Guard)       0         DD214 Correction (DD215)       0         Retirements (Guard and Reserve)       0         Evaluations       0         Separations (Guard)       0         Airman Development Plans (Guard and Reserve)       1         AGR Review Board       0         Reserve Developmental Education Designation Board (RDEDB)       0         Reserve School Selection Board (RSSB)       0 | Total Unread Messages       1         Personal       0         Role Assignment       0         Delegation       0         Action Request       1                  | Recurrents Pre-Ensemble         Tack-Previous Summark Results         Med further assistance with a request not listed on this page?         Crattal Area: Summark Results         Med further assistance with a request not listed on this page?         Previous Summark Results         Med further assistance with a request not listed on this page?         Previous Previous Data Myodates         Locksts Carling Formal Data Myodates         Locksts Carling Formal Data Myodates         Locksts Carling Formal Data Myodates         Locksts Carling Formal Data Myodates         Locksts Carling Formal Data Myodates         Locksts Carling Formal Data Myodates         Locksts Carling Formation Consoling         Review your Electronic Officer Stelestion Record (score)         Low and Print Description Context         Low and Print Description Context         Low and Print Description Context         Low and Print Description Context         Low and Print Description Context         Low and Print Description Context         Low and Print Description Context         Low and Print Description Context         Low and Print Description Context         Low and Print Description Context         Low and a score of your Partenna Area Boodates         Low and a Store Owoure Statem Area and concontext | Productions (Controlled)  Productions (Controlled)  Productions  Productions  Prod |                  |
| If First time entering a R-EDP,<br>click on the "Action Requests" tab                                                                                                    |                                                                                                    | Select "Reserve Enlisted<br>Development Plan (R-EDP)"                                                                                                    |                                                                                                    |                  |

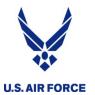

### **Purpose and Authority**

Force Development is the career-long pursuit of education, training, experiences, and assignments that produce Citizen Airmen who possess the requisite skills, knowledge, and motivation to lead and execute the full spectrum of Air Force/Air Force Reserve missions.

#### Authority:

- AFRCI 36-2640 Executing Air Force Reserve Force Development
- AFI 36-2301 Developmental Education
- CYXX EDEB Convening Notice and Invitation to Apply
- CYXX STEP II Guide
- AFI 36-2109

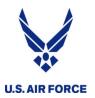

### **Functional Development Teams**

- Functional Development Teams (DTs)
  - AFSC Specific
  - Panel Chair is the MAJCOM Functional Manager (MFM)
  - Held every two years
  - Normally MSgt CMSgt (TSgt may be vectored only)
    - Determined by needs of career field
  - Eligible members scored and vectored
  - Functional Key Personnel List (KPL) determined

Management of experiences combined with education and training opportunities in order to strengthen the career field and develop Air Force leaders

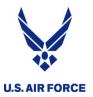

- Disqualifying Factors
  - Reserve Enlisted Development Plan (R-EDP)
    - Not completed in past 12 months
  - Approved Retirement
    - Projected
  - High Year Tenure (HYT)
    - Within 24 months
  - Unfavorable Information File (UIF)
  - Unsatisfactory participation
    - $\cdot\,$  2 bad years in the past 3 years

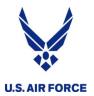

- Command E8/E9 Development Team
  - Conducted annually (in May)
  - R-EDP suspense: TBD
  - Panel Chair is the AFRC/CCC
  - Eligible members scored and vectored
  - Command Key Personnel List (KPL) determined

 Develop a pool of qualified candidates for strategic senior leadership positions within the Air Force Reserve

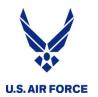

Command E-8/E-9 Disqualifying Factors

- Disqualifying Factors
  - Reserve Enlisted Development Plan (R-EDP)
    - <u>Must have both levels of coordination accomplished by R-</u> <u>EDP suspense date</u>
  - Approved Retirement
    - Projected
  - High Year Tenure (HYT)
    - Within 24 months
  - Unfavorable Information File (UIF)
  - Unsatisfactory participation
    - 2 bad years in the past 3 years

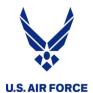

**Stripes for Exceptional Performers (STEP II)** 

- Conducted annually (in July)
- Nominations Due: TBD
- Promotion to TSgt through CMSgt
- Eligibility:
  - **TR, ART, IMA, PIRR**
  - Must meet all eligibility requirements in accordance with AFI 36-2502
  - Limited to one grade over authorized grade of the UMD position
  - Must be able to obtain 24 months retainability
- Commander's program designed to promote outstanding and well deserving Air Force Reserve members

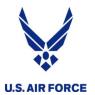

Command Chief Screening Board (CCM)

CY19 Command Chief Screening (CCM) board

- Conducted annually (in December)
- Nominations Due: 6 November 2018
- Board President is the AFRC/CCC
- Eligibility:
  - AFR CMSgts only
  - Date of Rank 1 January 2018 or earlier
  - High Year of Tenure of 31 December 2020 or later
  - Must be world-wide qualified, no Assignment Limitation Code (ALC) C3, and not pending a Medical Evaluation board
- Identify eligible candidates for Command Chief opportunities within the AFR for CY19

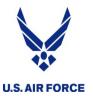

## Key Personnel List (KPL)

- The functional KPLs contain the top members in each AFSC reviewed by the DT
- The Command KPL contains the top E8s and E9s and is used to fill key and strategic positions
- KPLs are referenced when making other developmental and career management decisions
- MAJCOM Functional Managers (MFMs) maintain their respective functional KPLs
- AF/REG, the Senior Enlisted Management Office, maintains the E-8 and E-9 KPLs

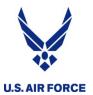

- If you have transferred from the ANG or a Sister Service, or have a break in service you may not have a sufficient amount of background documents for the DT panel to review. Annotate any missing information in your R-EDP
- Refer to your Career Data Brief (CDB) in the Virtual Military Personnel Flight (vMPF) to check your records. All data for the DT Panel review is pulled from the Military Personnel Data System (MilPDS) https://www.my.af.mil/afpc2ww3/vmpf/Hub/Pages/Hub.asp
- <u>EPRs</u> ensure the most current three are loaded and viewable in Automated Records Management System for Members (ARMS Member) or in the Personnel Records Display Application (PRDA); open them and ensure that they can be viewed and that they are yours. If you are missing an EPR, first try to locate it and get it updated as soon as possible through your local Personnel office https://www.my.af.mil/afpc2ww3/vmpf/Hub/Pages/Hub.asp

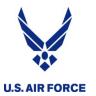

- <u>PME</u> Ensure all PME commensurate with your grade, whether in-resident or correspondence, is noted in your records. (NCOA, SNCOA, Chief Leadership or Orientation Course, Senior Enlisted Joint PME) Contact your local Education and Training Office to update
- <u>Degrees</u> Ensure all of your academic degrees are listed most importantly, your CCAF degree. Contact your local Education and Training Office to update
- <u>Duty History</u> Check duty history and locations. Contact ARPC via telephone, e-mail, vPC, or myPers to correct erroneous data (Contact information can be found at the end of the slide presentation)

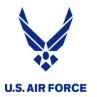

- <u>Point Summary</u> Ensure all points that you have earned have been credited correctly. Contact ARPC for corrections. (ARPC contact info is located at the end of the slide presentation)
- <u>Decorations</u> DT panel reviews for a current (within last 3 years) decoration. (Achievement Medal, Commendation Medal, Meritorious Service Medal) Discuss with your supervisor to see if one is warranted. If your records are missing any decorations, Contact ARPC for corrections

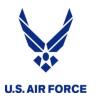

Enlisted Force Development Communication

**AFRC FD SharePoint Site:** 

https://cs3.eis.af.mil/sites/OO-DP-RC-02/default.aspx

We have created a three part video series explaining the EFD program, how to fill out your R-EDP, and explaining the EDEB. All three videos are posted to the AFRC EFD YouTube Channel:

https://www.youtube.com/channel/UCw6IXwcsx-9Uy9I2siNidA

### **AFRC EFD Facebook page:**

https://www.facebook.com/pages/AFRC-Enlisted-Force-Development/256422484393317

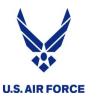

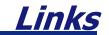

### ARPC Force Development myPers

- <u>https://gum-</u> <u>crm.csd.disa.mil/app/categories/p/16%2C18/c/549</u>
- AFRC Force Development SharePoint
  - https://cs3.eis.af.mil/sites/OO-DP-RC-02/default.aspx
  - myPers (for access to vPC for the R-EDP)
  - <u>https://gum-crm.csd.disa.mil</u>
- AFRC Professional Development SharePoint
  - <u>https://afrc.eim.us.af.mil/sites/A1/PDC/SitePages/Home.</u> <u>aspx</u>
- Barnes Center AU Education Support Center
  - <u>http://www.aueducationsupport.com/ics/support/splash.</u>
     <u>asp</u>

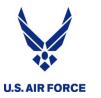

**Contact Information** 

ARPC/DPAF Force Development DSN: 847-3404 Email: arpc.dpaf@us.af.mil

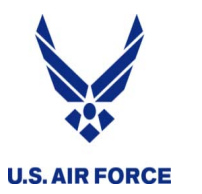

# **Questions?**

# **United States Air Force Reserve**

Integrity - Service - Excellence

# Enlisted Developmental Education

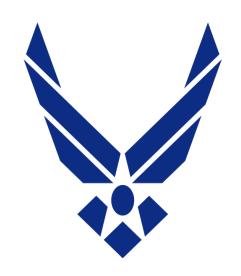

Enlisted Developmental Education Team HQ ARPC/DPAF Feb 2019

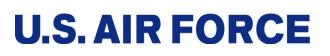

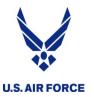

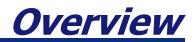

- Purpose, Selection Audience, and Authority
- Records
- Eligibility Requirements & Disqualifying Factors
- CY20 EDEB Courses and Quotas
- How to Ensure Applications Meet the Board
- Links
- Contact Information
- Questions

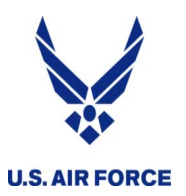

## Purpose, Selection Audience, and Authority

#### Purpose:

- Selection of Air Force Reserve Enlisted members for Developmental Education via the following categories:
  - Enlisted Professional Developmental Courses
  - Sister Service Courses
  - NATO Courses.

#### Selection Audience:

- Exceptionally well-qualified candidates
- Candidates that can provide a Return on investment to the AFR

#### Authority:

- AFI 36-2254v2 Reserve Personnel Training
- AFI 36-2301 Developmental Education
- AFI 36-2640 Executing Total Force Development
- AFRCI 36-2640 Executing Air Force Reserve Force Development
- AFRC/CCC "Charge to the Board"

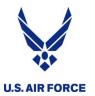

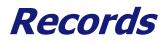

- Records will be downloaded 30 days prior to the board convening date
  - Members must work through their local CSS/MPS to get records updated
- All records (EPRS, decorations, degrees, etc.) must be in PRDA to be considered by the board
  - Draft EPRS, decorations, etc will not be accepted
- Items missing from the records may be communicated to the board via the justification section of the application

Ultimately, it is the *member's responsibility* to ensure their records are current

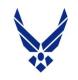

**U.S. AIR FORCE** 

## *Eligibility Requirements & Disqualifying Factors*

### **Eligibility Requirements:**

- Ranks: TSgt CMSgt
- SEJPME I or II (sister service courses only)
- SNCOA via distance learning (sister service courses only)
- Fitness (sister service courses have higher fitness quals)
- Participation (waiverable)
- HYT (waiverable)
- \*PIRR members
- \*VLPAD members

### **Disqualifying Factors:**

- Not current/passing on FA
- Current UIF
- CMSgts/SMSgts that <u>did not</u> meet the Command E8/E9 DT board
- SNCOs without an associates degree or higher (CCAF degree's qualify as an associates degree)

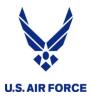

# How to Ensure Applications Meet the Board

- Read the Invitation to Apply (all coordinators)
- Monitor the status of the application
- Submit any/all required waivers
- Understand & follow the routing sequence
- Know, meet and/or establish suspense dates
- Educate each coordinator on their roles/resp. in the coordination process
- Contact Developmental Education Branch for assistance

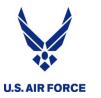

**Contact Information** 

### ARPC/DPAF <u>Developmental Education</u> DSN: 847-3862 Email: <u>arpc.dpaf.edeb@us.af.mil</u>

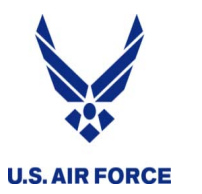

# **Questions?**